## Anexo VI – Relação de Bens Adquiridos, Produzidos ou Construídos

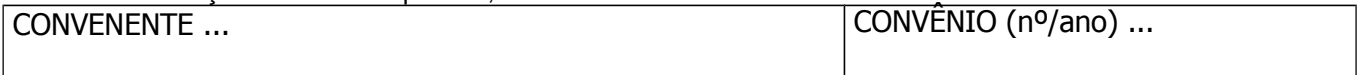

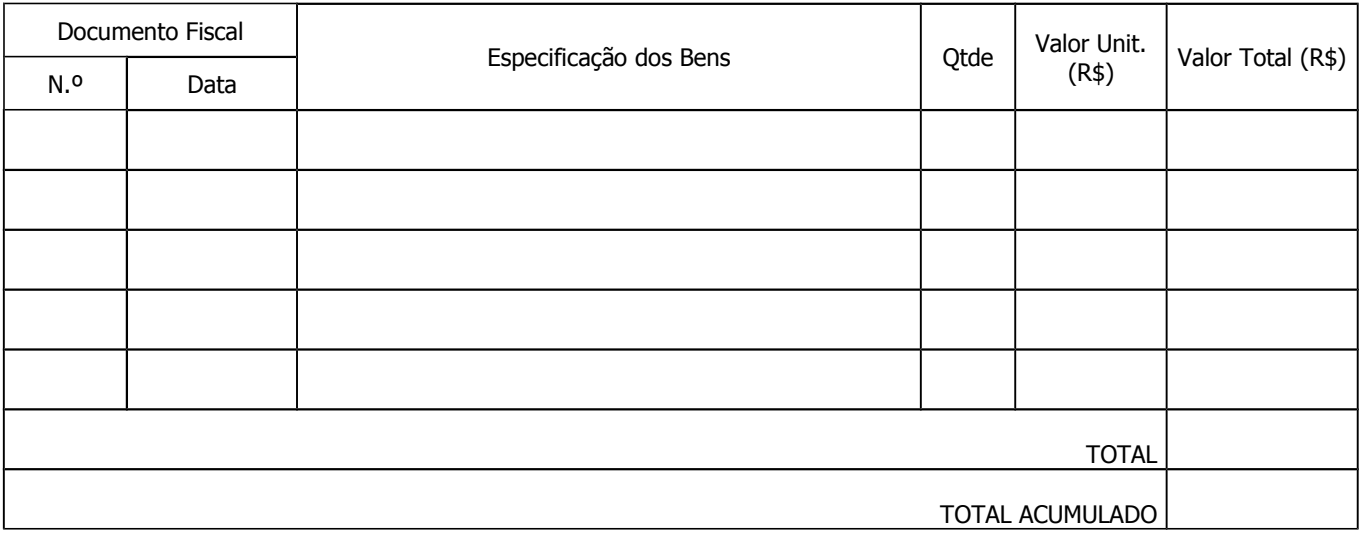

Data .../.../...

(assinatura) Nome do prefeito Prefeito do Município de ...

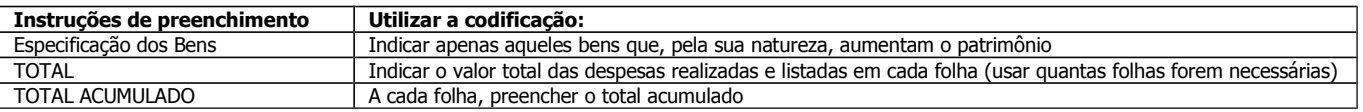